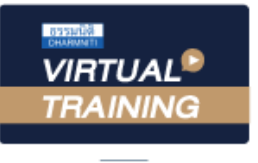

## บริษัท ฝึกอบรมและสัมมนาธรรมนิติ จำกัด

## จัดอบรมหลักสูตรออนไลน์ <mark>ผ่าน ดา</mark> **ZOOM**

สงวนลิขสิทธิ์ รหัสหลักสูตร 23/4523Z

ผูทำบัญชี : อื่นๆ 6 ชั่วโมง ผูสอบบัญชี : อื่นๆ 6 ชั่วโมง

หามบันทึกเทป รวมถึงอุปกรณอิเล็กทรอนิกสทุกชนิด

หลักสูตรนี้จะมีการบันทึกเสียงและภาพของผู้เข้าอบรมทุกคนตลอดระยะเวลาการอบรมเพื่อใช้เป็นหลักฐานในการนำส่งสภาวิชาชีพบัญชี

## **รายจ่ายและรายจ่ายต้องห้าม**

## **ตามประมวลรัษฎากร**

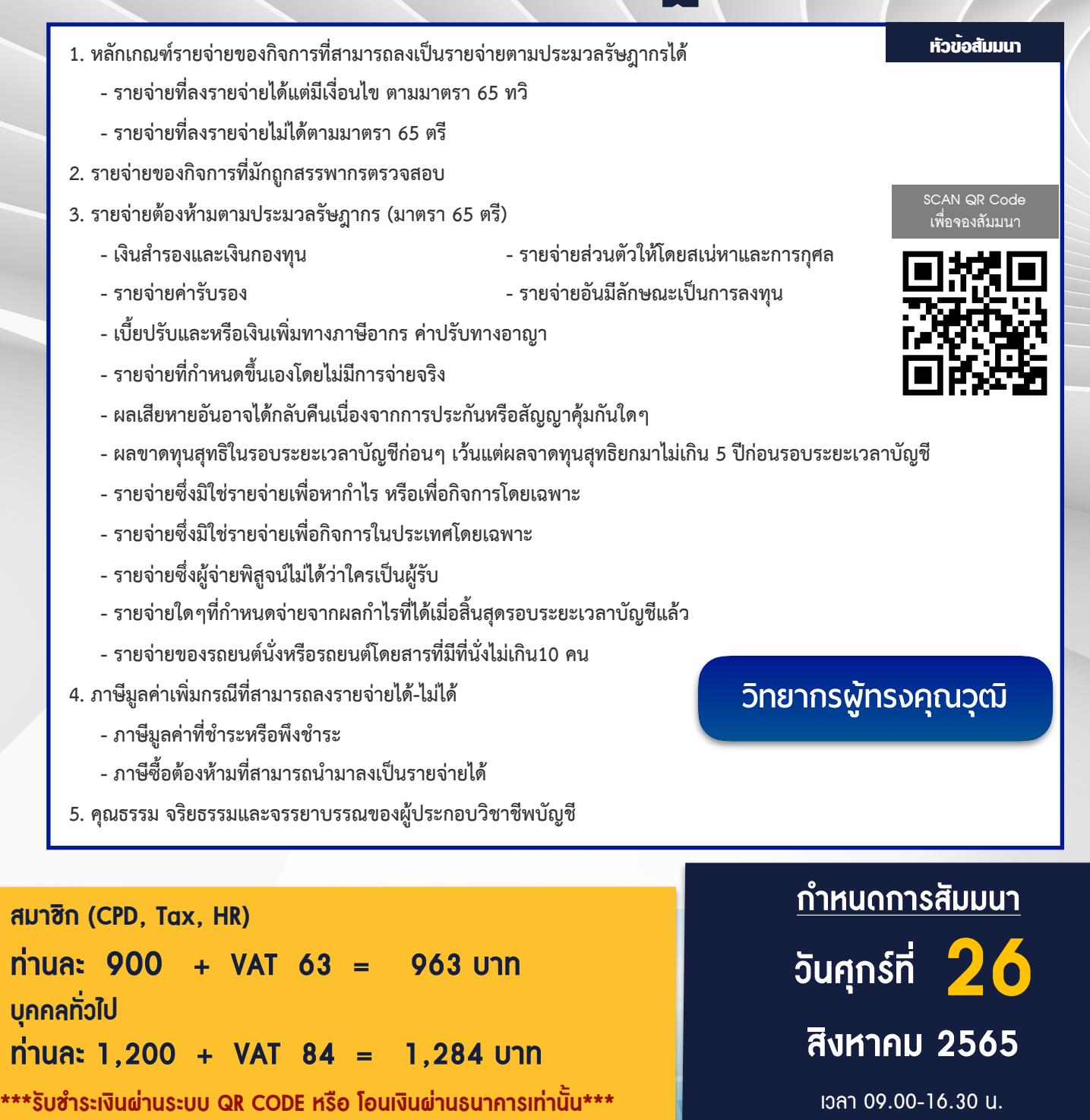

สํารองที่นั่งออนไลน์ที่ [www.dst.co.th](http://www.dst.co.th) โทร 02-555-0700 กด 1, 02-587-6860-4 , 086-378-6609 , 092-495-1635

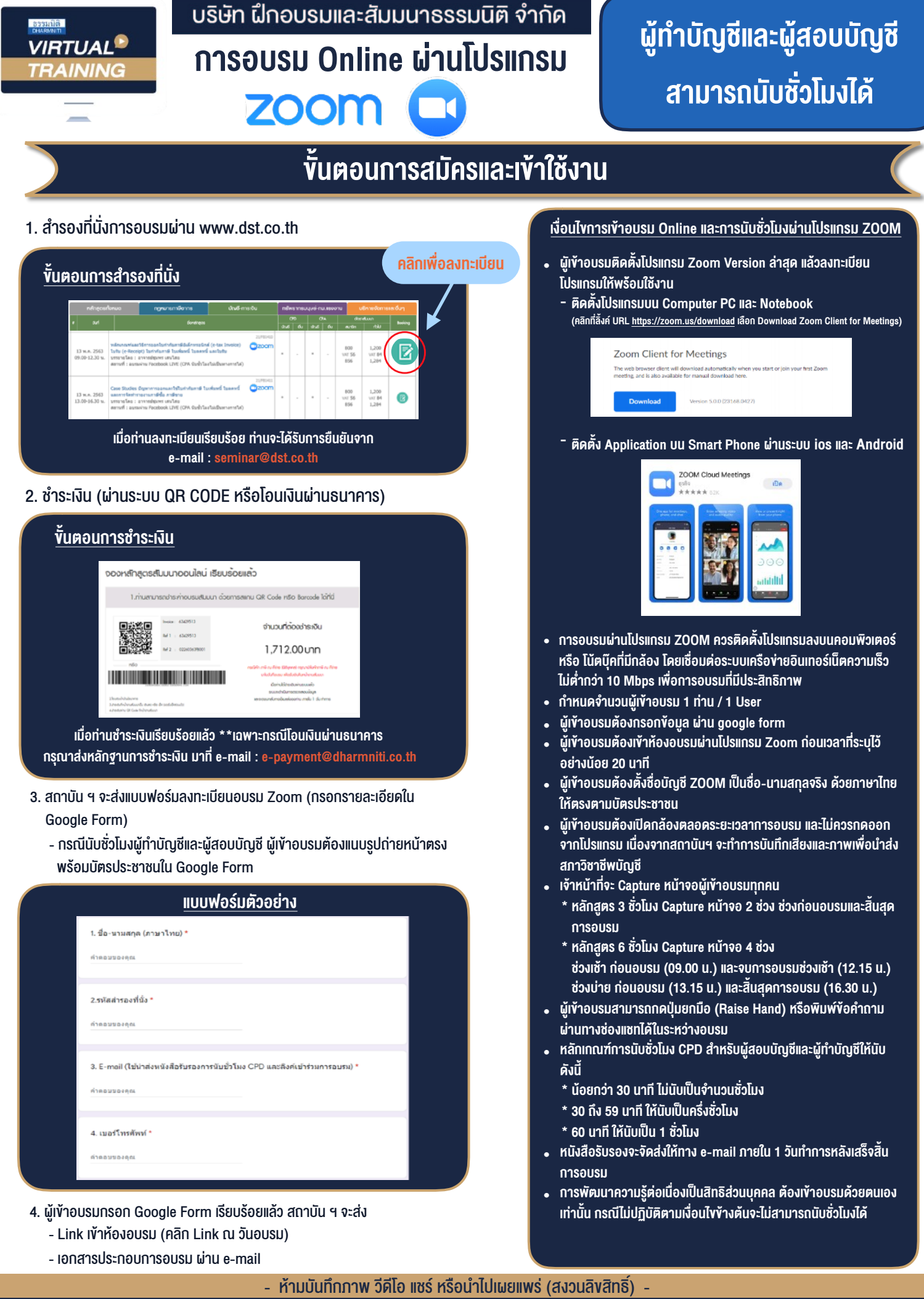

**สํารองที่นั่งออนไลน์ที่ www.dst.co.th Call center 02-555-0700 กด 1 ,02-587-6860-4**